<<3ds max2008

书名:<<3ds max2008中文版应用教程>>

- 13 ISBN 9787113094133
- 10 ISBN 7113094139

出版时间:2008-12

页数:351

字数:53400

extended by PDF and the PDF

http://www.tushu007.com

, tushu007.com

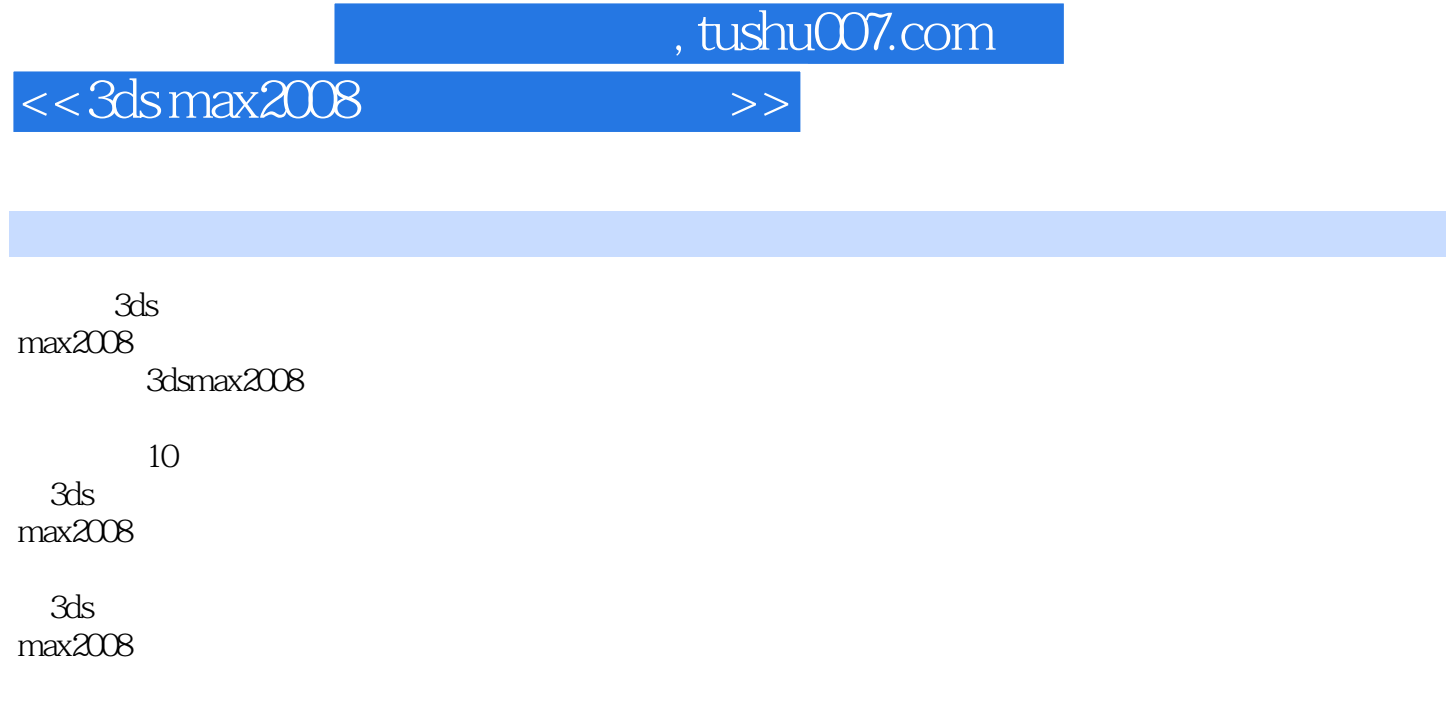

 《3ds max2008 experiments are considered as a constant of the constant of the constant of the constant of the constant of the constant of the constant of the constant of the constant of the constant of the constant of the consta

3ds max2008

, tushu007.com

<<3ds max2008

```
1 3dsmax2008
1.1 3dsmax2008
1.2 3dsmax2008
1.3 3dsmax2008
  1.3.1 3dsmax2008
  1.3.2 3dsmax2008
1.4 3dsmax2008
  1.4.11.421.431.441.45
  1.461.52^{\frac{1}{2}}2.12.1.121.221.32.1.42.1.52.1.62.1.721.821.921.1021.1122
  221
  2.2.2
  2.23
  224
  225
  226
23
  231
  232
24
  24.1242243
2.5
  2.5.125.225.3
```
## , tushu007.com

<<3ds max2008

 $25.4$ 25.5 26 26.1 26.2 263 264 27 28 281 282 29  $3<sub>3</sub>$  $31$  $\frac{32}{321}$  ,  $321^{\circ}$  "  $322^{\circ}$  "  $323''$  "  $324"$  "  $325"$ <br>326" "  $326"$  "  $327^{\circ}$  "  $328^\circ$  " 329"  $32.10$  $33$ 331 332 333 334 335 34  $4<sub>1</sub>$ 4.1 4.1.1  $4.1.2$ 4.1.3 4.1.4 42  $421$ 4.22 43 4.31 432 4.33 434 4.4

 $,$  tushu007.com

<<3ds max2008

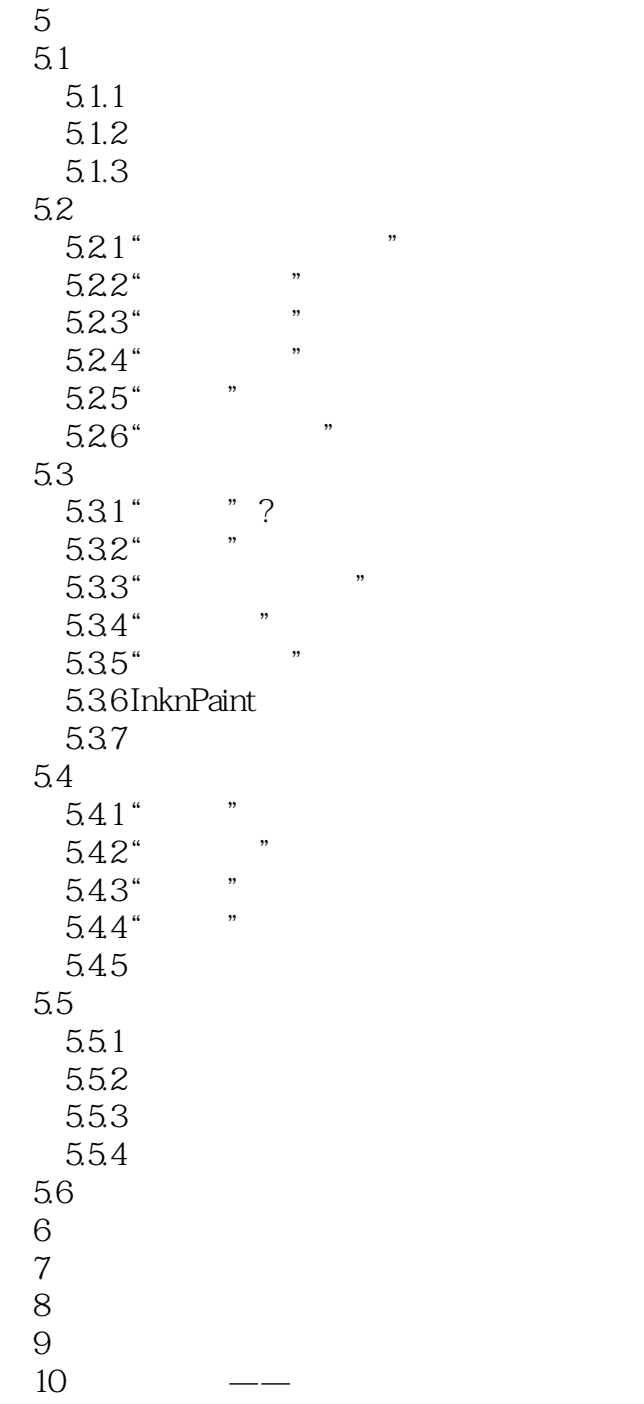

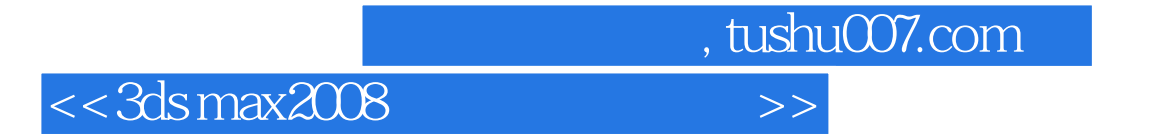

本站所提供下载的PDF图书仅提供预览和简介,请支持正版图书。

更多资源请访问:http://www.tushu007.com